*Załącznik nr 5 do wniosku o dofinansowanie kosztów nauki w ramach pilotażowego programu "Aktywny samorząd" Moduł II*

## **Dodatkowe dane do wniosku:**

Oświadczenie, że o wnioskowane w ramach niniejszego wniosku dofinansowanie ze środków PFRON, ubiega się Pan/Pani wyłącznie za pośrednictwem samorządu powiatowego miasta Lublin: **TAK/NIE**

Nazwa i adres pracodawcy: ………………………………………………………………………………… ………………………………………………………………………………………………………………….. Miejsce wykonywania pracy: ………………………………………………………………………………... ………………………………………………………………………………………………………………….. Numer aktualnej Karty Dużej Rodziny: ……………………………………………………………………. Łączna liczba semestrów wcześniej dofinansowanych ze środków PFRON w ramach programów: "Student", "Student II" i "Aktywny samorząd": …………………………………………………………….. Czy dofinansowana poprzednia forma kształcenia została ukończona: **TAK/NIE** Jeśli nie, to po którym semestrze nauka została przerwana …………………………………………….. i z jakiego powodu: …………………………………………………………………………………………… Czy w obecnie realizowanej formie kształcenia był powtarzany semestr: **TAK/NIE**, Jeśli tak, to proszę podać który: ………………………………...…… i z jakiego powodu: ………………………….. …………………………………………………………………………………………………………………

## **Kryteria określone przez MOPR Lublin kwalifikujące do zwiększenia dofinansowania**:

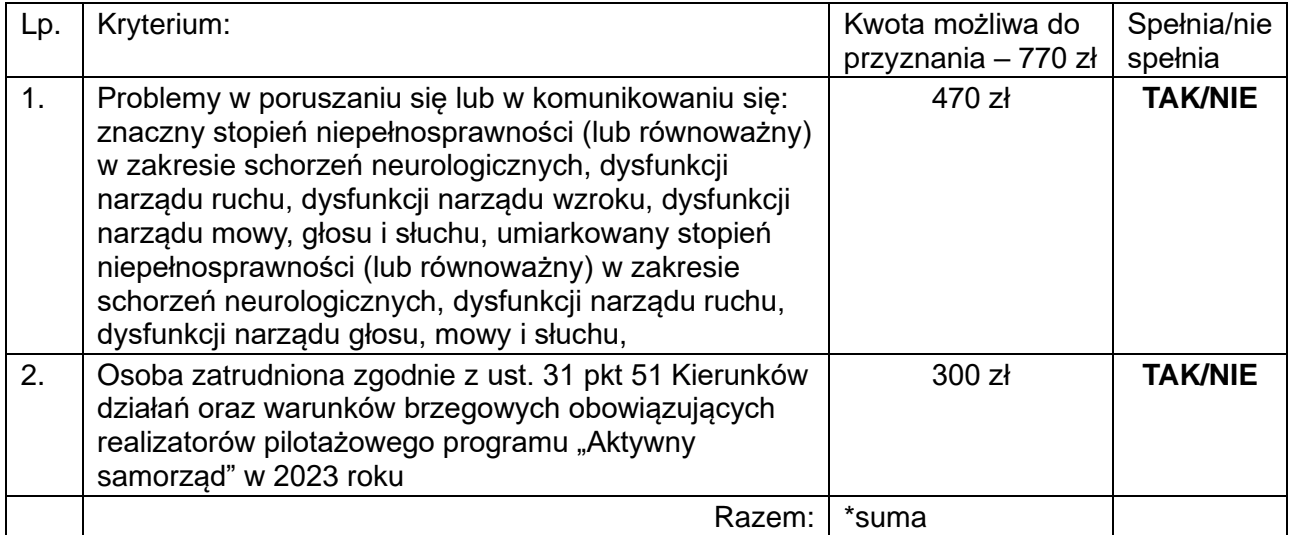

\*sumę kwot należy wpisać w tabelę Dodatku na pokrycie kosztów kształcenia w pozycję Zwiększenie w sytuacjach, które określił Realizator

> …………………………………………… podpis Wnioskodawcy